## **CC2541 Advanced Remote Control Quick Start Guide**

# **User's Guide**

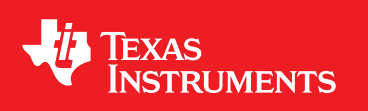

Literature Number: SWRU341B April 2013–Revised June 2015

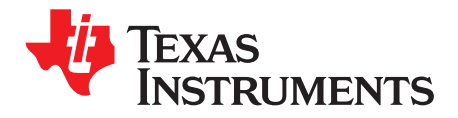

## **Contents**

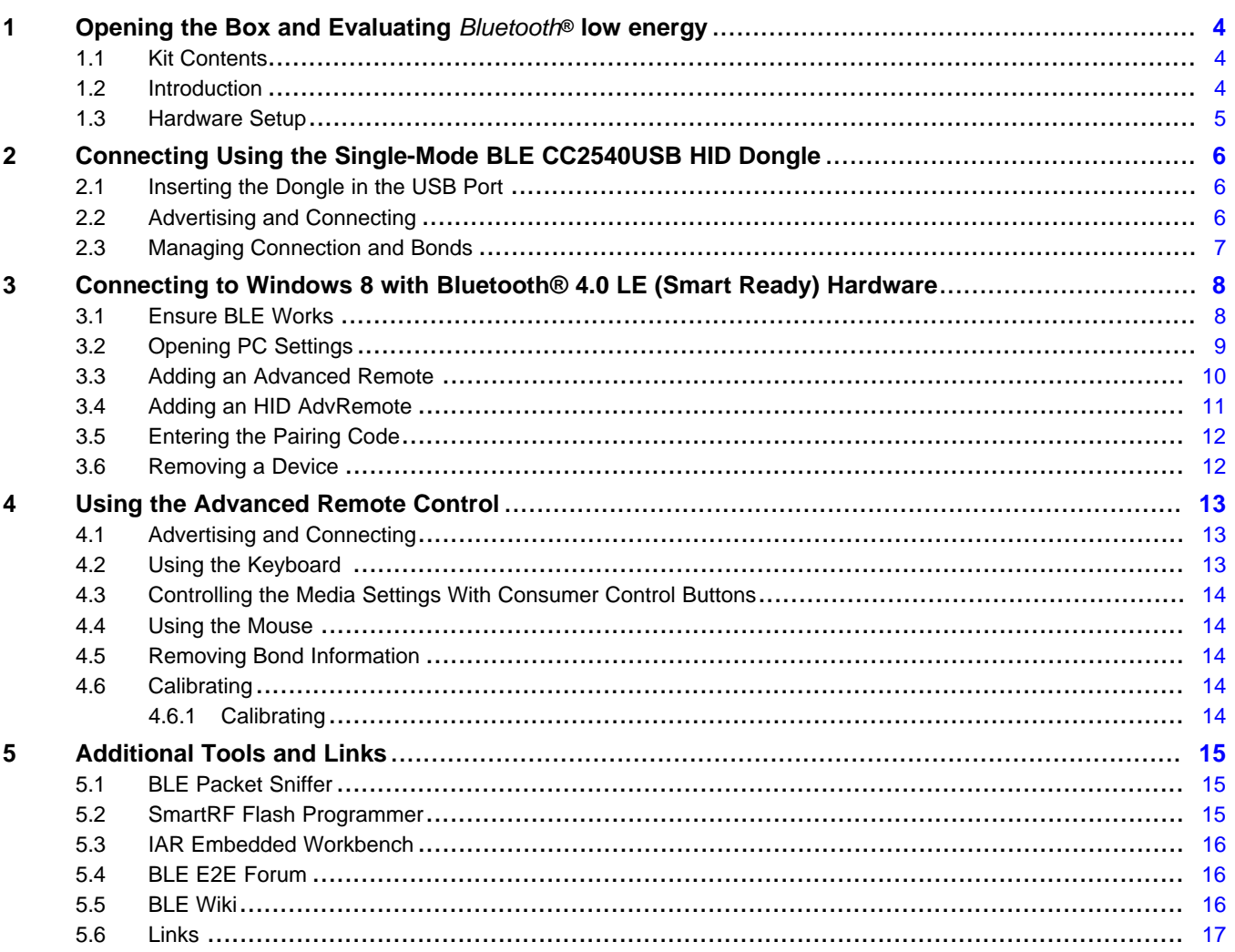

Contents

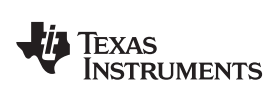

### **List of Figures**

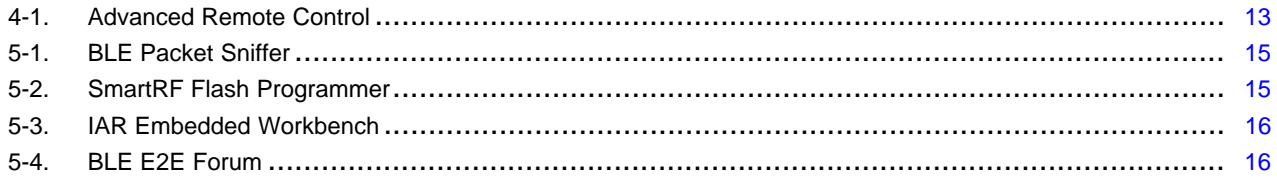

SmartRF is a trademark of Texas Instruments. OSX is a registered trademark of Apple Inc. *Bluetooth* is a registered trademark of Bluetooth SIG Inc. *Bluetooth* Smart is a registered trademark of Bluetooth SIG. Ubuntu is a registered trademark of Canonical. Windows is a registered trademark of Microsoft Inc.

<span id="page-3-0"></span>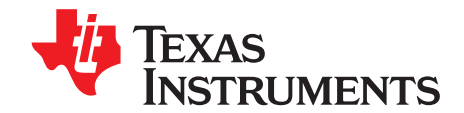

## *Opening the Box and Evaluating Bluetooth® low energy*

#### <span id="page-3-1"></span>**1.1 Kit Contents**

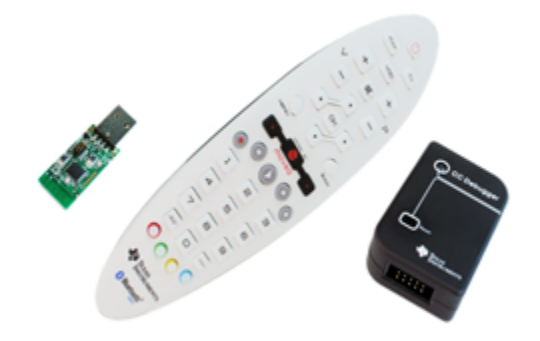

- $1 \times$  Advanced remote with batteries
- $1 \times$  CC2540 USB dongle
- $1 \times CC$  Debugger with cables
- **Documentation**

The RF boards in this kit are FCC- and IC-certified, and tested to comply with ETSI/R&TTE over temperature from 0 to 35°C.

FCC/IC Regulatory Compliance

- FCC Part 15 Class A compliant
- IC ICES-003 Class A compliant

#### **CAUTION**

The kit contains ESD-sensitive components. Handle with care to prevent permanent damage.

#### <span id="page-3-2"></span>**1.2 Introduction**

This document guides you through the steps to run the preprogrammed *Bluetooth* low energy (BLE) demonstration application.

This guide will familiarize you with the hardware in the box, and show you how to interface the advanced remote with different platforms.

- **Evaluate using a USB dongle**. A USB dongle, preprogrammed with firmware acting as a translator between BLE human interface device (HID) and USB HID, is in the kit and works with most operating system platforms (tested on Windows®, OSX®, and Ubuntu®).
- **Evaluate using Windows 8**. Windows 8 includes native support for the BLE HID over GATT profile. Use a *Bluetooth* Smart®Ready dongle or internal *Bluetooth* Smart Ready hardware to connect the advanced remote to the computer.

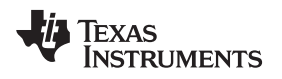

#### <span id="page-4-0"></span>**1.3 Hardware Setup**

- 1. Pull down the white cover on the back of the advanced remote to access the battery holder.
- 2. Insert 3×AAA (1.5-V alkaline, nonrechargeable) batteries in the battery holder.
	- **NOTE:** The advanced remote and CC2540 USB dongle come preprogrammed with their respective HID over GATT profile roles.

The advanced remote works out of the box with both the dongle and Windows 8 machines with *Bluetooth* 4.0 hardware.

When not bonded with a client, the advanced remote advertises for 60 seconds with low duty cycle. If it is bonded, the remote advertises for 5 seconds with a high duty cycle to send the button press quickly when reconnected.

When connected, the advanced remote disconnects after 60 seconds to conserve power. Pressing any button reconnects the remote and transmits that button press.

<span id="page-5-0"></span>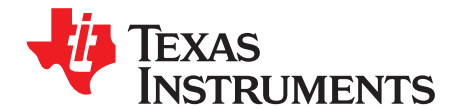

## *Connecting Using the Single-Mode BLE CC2540USB HID Dongle*

#### <span id="page-5-1"></span>**2.1 Inserting the Dongle in the USB Port**

**NOTE:** The dongle is enumerated by a computer as several USB HID class devices.

The dongle translates received *Bluetooth* low energy HID service reports, and transmits them to the computer through these virtual devices.

The red LED on the dongle will be lit, indicating it is idle.

- 1. To remove old bonding information, press the red key on the remote
- 2. Press SW1 on the dongle.
- 3. Press SW2. (The dongle starts scanning for 5 seconds.)

While scanning, the LED blinks red, indicating that it is scanning for a *Bluetooth* low energy peripheral advertising HID service capabilities.

#### <span id="page-5-2"></span>**2.2 Advertising and Connecting**

Press any number key or consumer control key, such as play or pause, on the advanced remote to have the device advertise.

The devices can now connect and pair without PIN entry. The dongle LED should be lit green, and blink red whenever data is received from the advanced remote.

Long-term bonding entries are stored in both the advanced remote and the USB dongle to speed up subsequent reconnections.

When bonded and disconnected, the dongle blinks green and always scans for its paired remote.

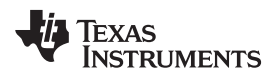

#### <span id="page-6-0"></span>**2.3 Managing Connection and Bonds**

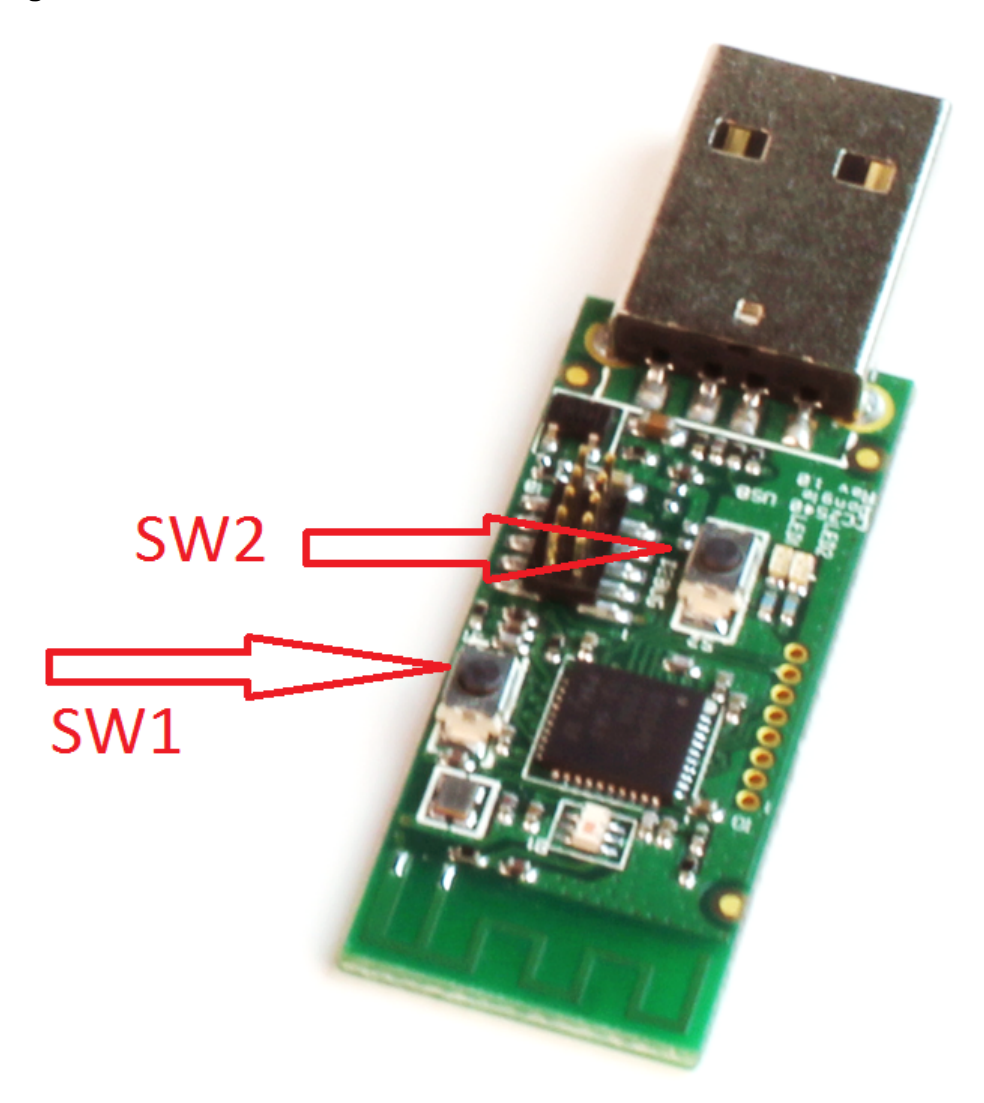

Pressing **SW2** on the dongle disconnects any active connection between the dongle and an advanced remote.

Pressing **SW1** on the dongle when disconnected erases all long-term bond information stored on the dongle.

Pressing **SW1** does not affect bond data stored on the advanced remote.

<span id="page-7-0"></span>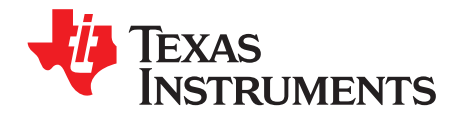

### *Connecting to Windows 8 with Bluetooth® 4.0 LE (Smart Ready) Hardware*

#### <span id="page-7-1"></span>**3.1 Ensure BLE Works**

In the device manager under *Bluetooth*, look for *Bluetooth* LE.

Bluetooth **Bluetooth LE Generic Attribute Service** Dell Wireless 380 Bluetooth 4.0 Module **B** Device Information Service **8** Generic Access Profile **8 Generic Attribute Profile 8** Generic Bluetooth Adapter **8 Generic Bluetooth Adapter B** HID AdvRemote Microsoft Bluetooth Enumerator Microsoft Bluetooth Enumerator 8 Microsoft Bluetooth LE Enumerator **8** Personal Area Network Service Scan Parameter Service Service Discovery Service **DE Computer** 

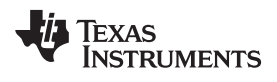

### <span id="page-8-0"></span>**3.2 Opening PC Settings**

1. Click on Settings.

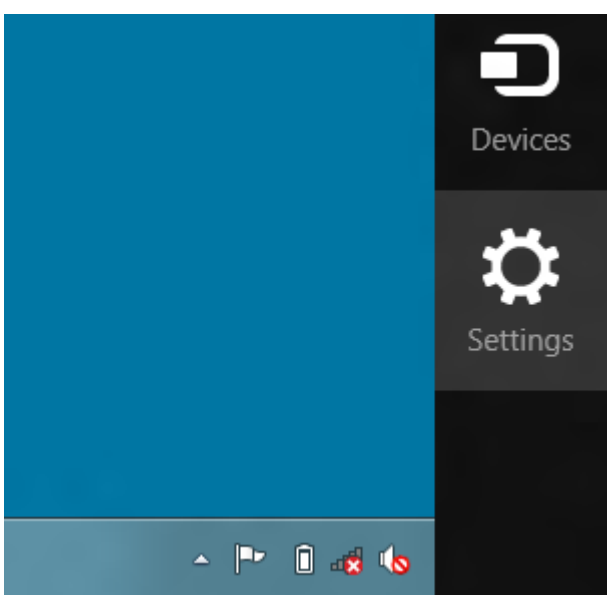

2. Click Change PC settings.

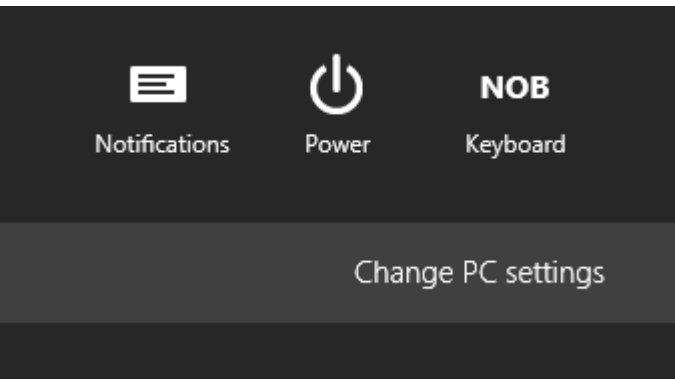

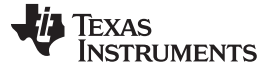

*Adding an Advanced Remote* [www.ti.com](http://www.ti.com)

#### <span id="page-9-0"></span>**3.3 Adding an Advanced Remote**

1. Click on PC and devices.

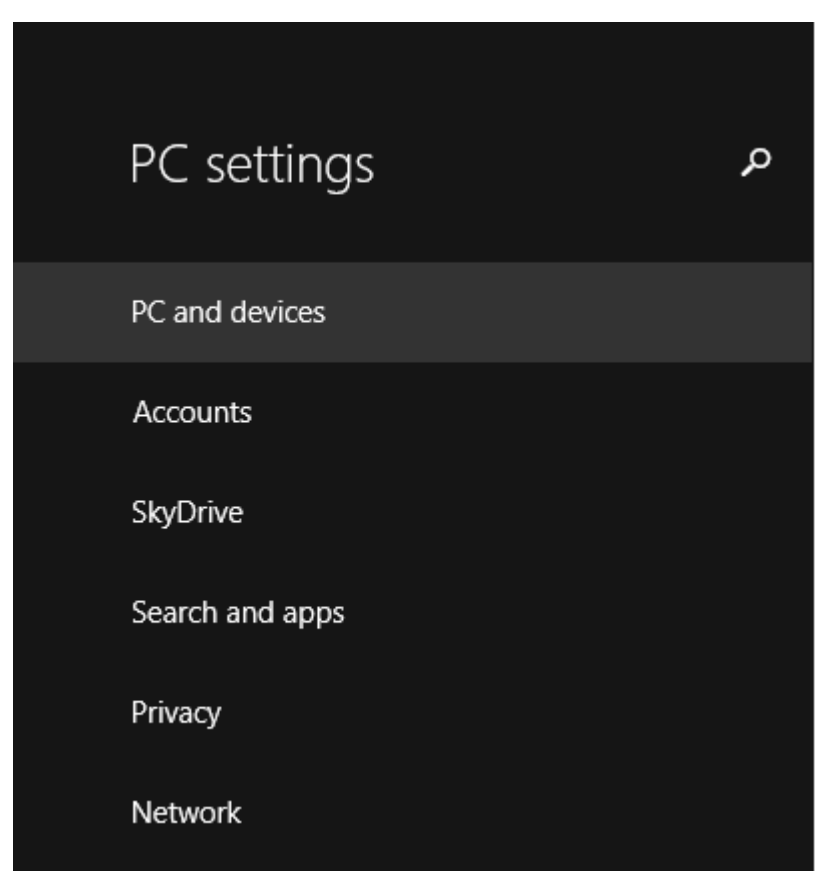

2. Choose *Bluetooth.*

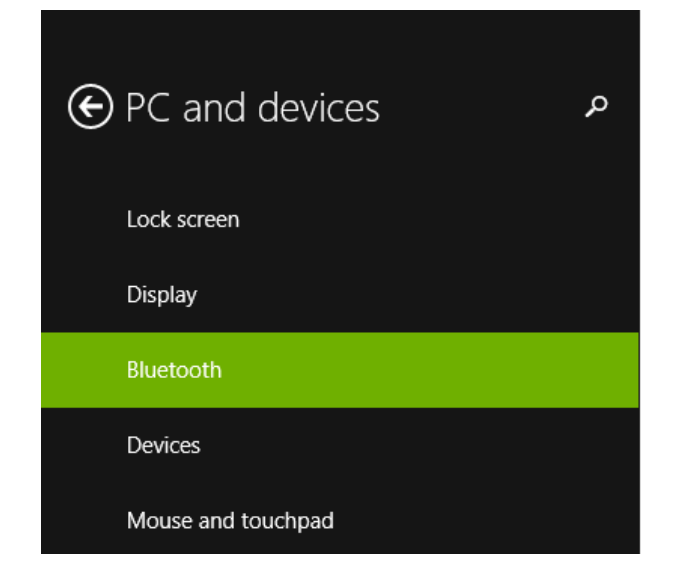

### Manage Bluetooth devices

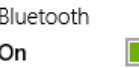

Your PC is searching for and can be discovered by Bluetooth devices.

 $\bullet$ 

 $\bullet$ 

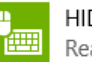

HID AdvRemote Ready to pair

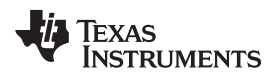

#### <span id="page-10-0"></span>**3.4 Adding an HID AdvRemote**

To remove old bonding information, press the red key on the remote. If you have pressed a button on the advanced remote and it is not connected to another host, the remote appears in the list of found devices.

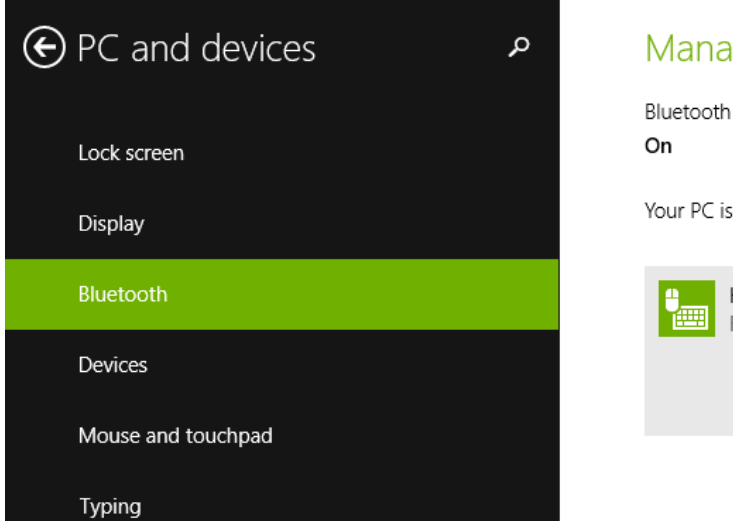

### Manage Bluetooth devices

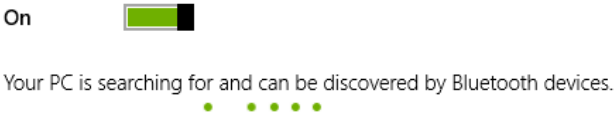

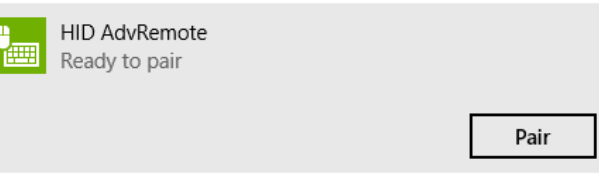

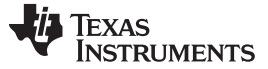

*Entering the Pairing Code* [www.ti.com](http://www.ti.com)

#### <span id="page-11-0"></span>**3.5 Entering the Pairing Code**

The devices pair using a passkey entry.

On the advanced remote, enter the 6-digit passcode displayed on the computer screen.

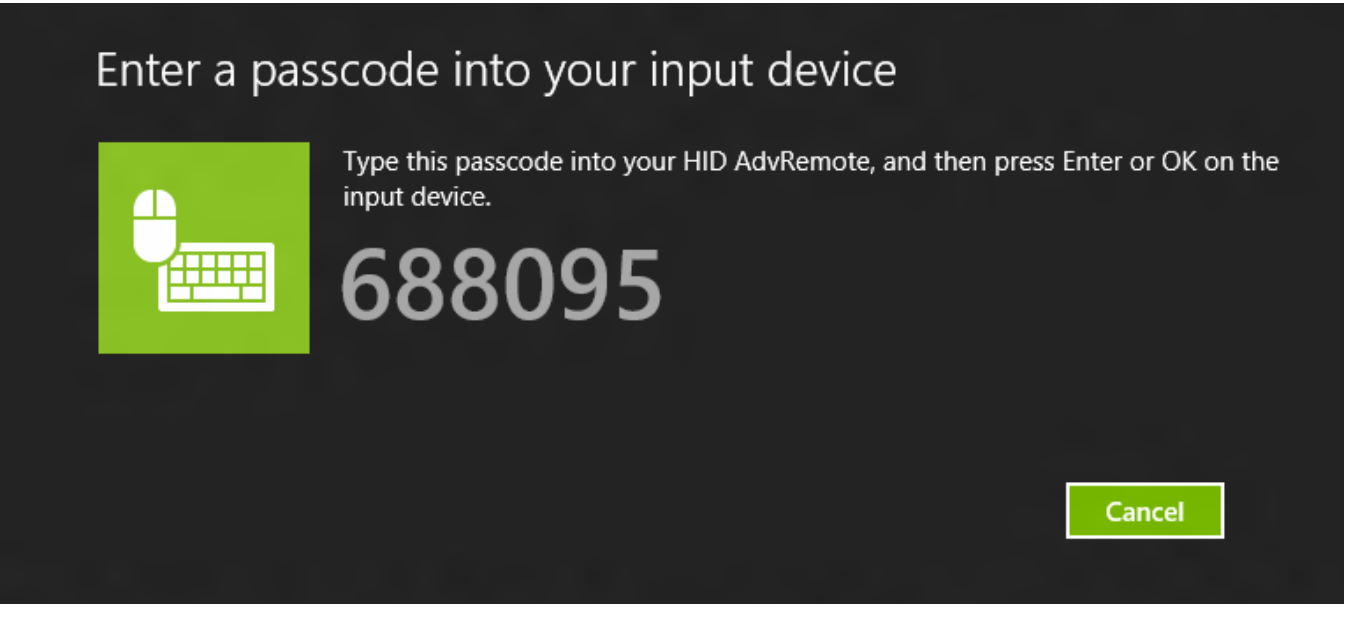

The advanced remote is paired with Windows and bond data is stored on both devices, making reconnecting faster and passcode entry unnecessary.

#### <span id="page-11-1"></span>**3.6 Removing a Device**

You can remove a device from Windows and delete bond data by doing the following:

- 1. Click the device.
- 2. Click Remove device .

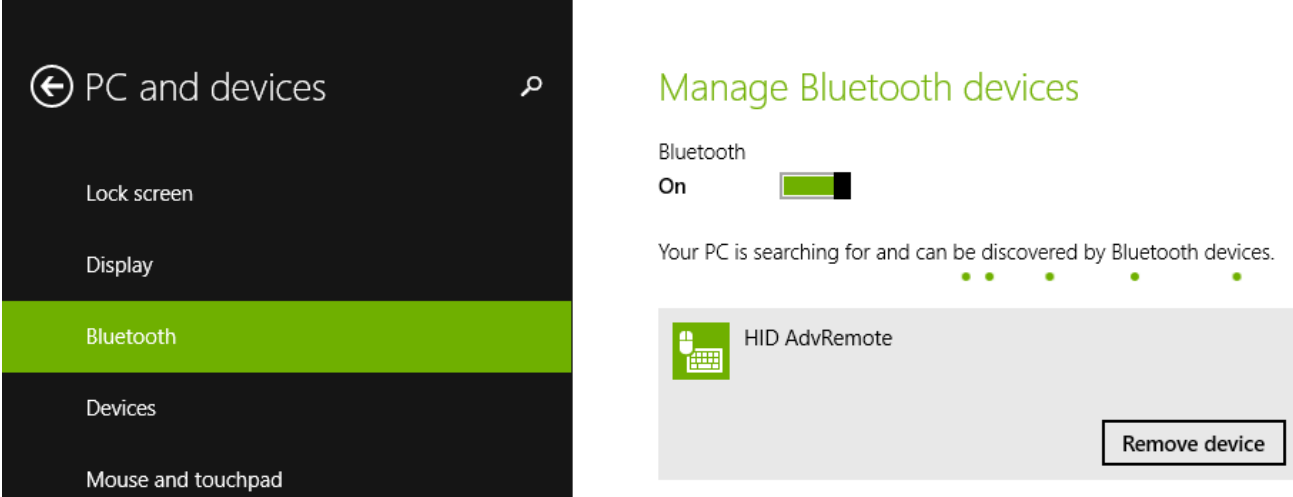

<span id="page-12-0"></span>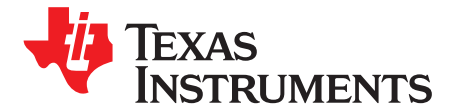

*Chapter 4 SWRU341B–April 2013–Revised June 2015*

## *Using the Advanced Remote Control*

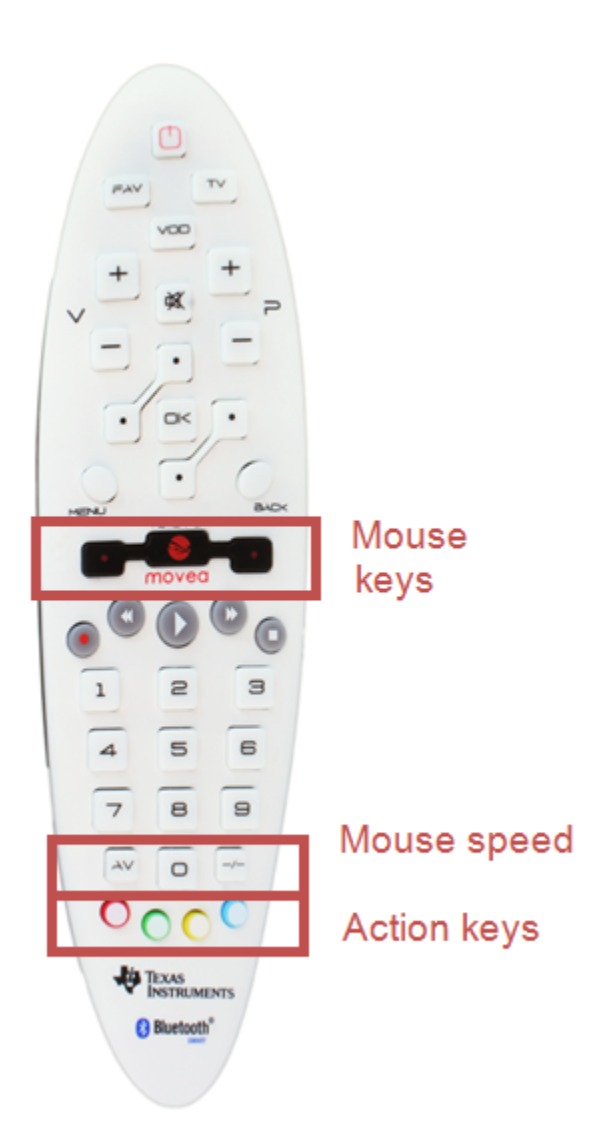

**Figure 4-1. Advanced Remote Control**

### <span id="page-12-3"></span><span id="page-12-1"></span>**4.1 Advertising and Connecting**

All keys, except the action keys and mouse speed keys, cause the advanced remote to advertise and become discoverable by hosts scanning for HID-capable, BLE devices.

### <span id="page-12-2"></span>**4.2 Using the Keyboard**

Pressing any number acts as a keyboard input of that number. OK acts as Enter, Back is backspace, and the four keys surrounding OK act as directional keys.

#### <span id="page-13-0"></span>**4.3 Controlling the Media Settings With Consumer Control Buttons**

Volume, Mute, Play, Pause, and so forth are consumer control keys and control the media settings on the computer.

#### <span id="page-13-1"></span>**4.4 Using the Mouse**

Holding down the middle mouse button prompts the advanced remote to interpret the movement of the remote as mouse input and sends this input to the computer.

Double-clicking the middle button locks the mouse function. The left and right buttons function as typical mouse buttons.

Pressing AV and –/– decreases and increases mouse speed.

#### <span id="page-13-2"></span>**4.5 Removing Bond Information**

Pressing the red action key removes the bonding information stored on the advanced remote. Pairing must be done again, using a passcode entry if applicable. The peer device is not notified of this unpairing.

#### <span id="page-13-3"></span>**4.6 Calibrating**

#### <span id="page-13-4"></span>*4.6.1 Calibrating*

- 1. Ensure the mouse function is off and the device is laying on a flat surface.
- 2. Press the Blue action key to recalibrate the onboard motion sensors.

**NOTE:** If the advanced remote is not ready for calibration, a high-pitched note sounds.

- 3. Press the blue key again
	- **NOTE:** During calibration, a low-pitched tick sounds for 12 seconds. A high-pitched note indicates success.

<span id="page-14-0"></span>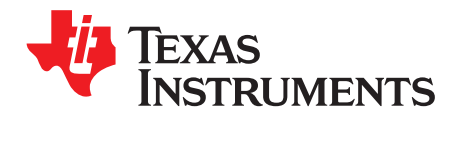

## *Additional Tools and Links*

#### <span id="page-14-1"></span>**5.1 BLE Packet Sniffer**

You can use the CC2540 USB dongle as a BLE sniffer and monitor packets sent wirelessly.

| 43 Ford Intruments Smarth Packet Swifer Bustooth Low Energy                                                                                                    | <b>SCHOOL</b>                                                            |
|----------------------------------------------------------------------------------------------------|--------------------------------------------------------------------------|
| File Settimes Hele:                                                                                                    |                                                                          |
| $3 = 10 + 105$                                                                                                    |                                                                          |
| <b>LXAP/feater</b><br><b>SIL Paining Condition</b><br>Fres. Time hell Channel Access Address Twisting<br><b>Cela Header</b><br><b>CRE</b><br>$+58777$<br>2020 Censels Chance Operate Confirmitalise<br><b>NO</b><br>$0.0444338 - 33$<br>297 -16852611<br>THEN I AN ON THE RD AD AN ON AN OF PE HE RD AT AT AT AN<br><b>Ballion</b>                                                                  | <b>HE REA</b><br><b>sales</b><br><b>CHE</b>                              |
| <b>159 PER</b><br>Free Time best Channel Boone Gamesa<br><b>Carlo Hearies</b><br>exc<br><b>Bela Type</b><br>1399<br><b>SESS OF NO EDU-Length</b><br><b>298 CARRISON</b><br><b>TATCLARY</b><br>$-18$<br>œ<br>0015                                                                                                    |                                                                          |
| <b>BANK</b><br>Fully, <sup>Start</sup> Ent. Channel Access Address Tale Type<br><b>Cela Newder</b><br>ru-<br>lecs.<br><b>Littless</b><br>+10000<br>18.00 00 10<br>299 ALENDARD<br><b>Gul F</b><br><b>GARMING</b><br>section 1 -10<br>$\overline{\phantom{a}}$                                                                                                    |                                                                          |
| LXAPItester<br><b>St. Parina Control</b><br>Time bell Channel Access Address Date Type<br><b>Cela Header</b><br><b>CRO</b><br>PARA<br>$+211$<br>×<br>2012-Levels, Classic Doctor Confirmitator<br><b>Text</b><br><b>STATE</b><br>and <i>atempires</i><br><b>Gallaster</b><br>$d$ ml F<br><b>Suit Aria 2-161</b><br>Subdite   Daniel and America, 23, 27, 27, 23, 24, 24, 25, 26, 27, 28, 29, 29, 29 | 111<br><b>PCS</b><br>sales<br>$-41$ <sup>-1</sup><br><b>Corp.</b>        |
| L2CAP Header<br>Fred Time bed Channel Bookse Address Time Type<br><b>Sit Painty Renton</b><br><b>Data tinades</b><br><b>CRO</b><br><b>HARTER</b><br>$\sim$<br>2007-Length Chasta Opende Rendontator<br>÷<br><b>PDD-Geograp</b><br>art directors<br>$overline{-11}$<br>out                                                                                                    | 859<br>FCS<br>sales.<br>$rac{1}{2}$                                      |
| FUEL <sup>SWARE</sup> Channel Access Address Data Fore<br><b>FEB</b> ACA<br><b>Field Stracks</b><br><b>CRE</b><br>$+298$<br>$\overline{1}$<br>$\overline{\phantom{a}}$<br><b>STATISTICS</b><br>FOD-Canada<br>312 - 17042999<br><b>Gutt</b><br><b>NEWSFILM</b><br><b>TANGLIEZ</b><br>$-14$<br><b>DK</b>                                                                                              |                                                                          |
| <b>FORD TWO DOG Changes Assessment</b><br><b>BENT</b><br><b>Cela Header</b><br><b>Littless</b>   MEA<br><b>Bata Type</b><br><b>CRE</b><br>$+80022$<br>sion in the 100-design<br><b>ALA BALTIMORES</b><br><b>COLLECT</b><br>$-16$<br>dark 6<br><b>Exhibit 14</b><br>w<br><b>Contractor Incident</b>                                                                                                  |                                                                          |
| Funct Time best Channel Access Address Data Type<br><b>Data trades</b><br>L2CAP Header<br><b>Sit Perry Rented</b><br>ce:<br><b>APPE</b><br><b>COLLEGE</b><br>LICEP-Langth Chasts Spook Rockwinter<br><b>POO GALLERY</b><br><b>304 - 17192832</b><br><b>Baltima</b><br><b>CONTRACTOR AND RESIDENCE ART DESCRIPTION OF AN ART AND RESIDENCE</b><br><b><i><u>SARADOS</u></i></b><br>oute               | <b>ASR</b> PCS<br>sales.<br>$-24$<br>$\sim$                              |
| $\frac{1}{100}$ ecs<br>Time bast<br><b>Party Structure</b><br>Fags.<br>Channel Access Address Date Type<br><b>CRC</b><br>$+98772$<br>TEST IN 10 100-Legal<br><b>206 - 17292412</b><br><b>CANADA</b><br>EGGEETE<br>$-16$ $\overline{1}$ cm<br><b>Guilf</b><br>0481082082                                                                                                    |                                                                          |
| <b>HALL</b><br>Time (and Channel Access Address)<br><b>Carla Header</b><br><b>LATHING</b><br>Fred II<br><b>Bata Type</b><br><b>CRC</b><br><b>TEST OF HE FRY-Lenath</b><br><b>Also university</b> and<br>contract us los<br><b>South Artist School</b>                                                                                                    |                                                                          |
| time bed Channel Access Address Data Type<br><b>Data to ade</b><br><b>Li, Encrystan Pay</b><br>PARK<br>LL Cocode<br><b>SEAS OF RE-POL-Langth</b><br>1000<br><b>LES</b><br><br>m<br><br>307 - 17392412 0x14<br><b><i><u>San Parkers</u></i></b>                                                                                                    | <b>AMR</b> FCE<br>oc.<br><b>Indiana</b><br>$-95$<br>m<br><b>CARCOFIN</b> |
| Time (set) Channel Books Address Date Type<br><b>Cola Newton</b><br><b>ISHO</b><br>Febr.<br>CRC<br>TEST 10 10 100-Legals<br>$+614$<br><b>CANADA</b><br>$1486444$ $-14$ $-14$<br>306 - 47243004 0414<br>0481082061                                                                                                    |                                                                          |
| $\frac{1}{2}$                                                                                                    |                                                                          |
| Cashing Britis [Rada Caráguaice] Solutiletà   Packet detais   Addres book   Digda liba   Tina los  <br>Select capitalists device:                                                                                                    |                                                                          |
|                                                                                                    |                                                                          |
|                                                                                                    |                                                                          |
| Partiet crunk (NT)<br><b>Silkerald</b><br>Witness CCTMD Channel 17 Eb70 Partichmark of CFF<br><b>Even crush 2</b>                                                                                                    |                                                                          |

**Figure 5-1. BLE Packet Sniffer**

You can download the SmartRF™ Protocol Packet Sniffer software from [http://www.ti.com/tool/packet](http://www.ti.com/tool/packet-sniffer)[sniffer](http://www.ti.com/tool/packet-sniffer).

#### <span id="page-14-3"></span><span id="page-14-2"></span>**5.2 SmartRF Flash Programmer**

TI provides a tool to program the flash on the CC2541.

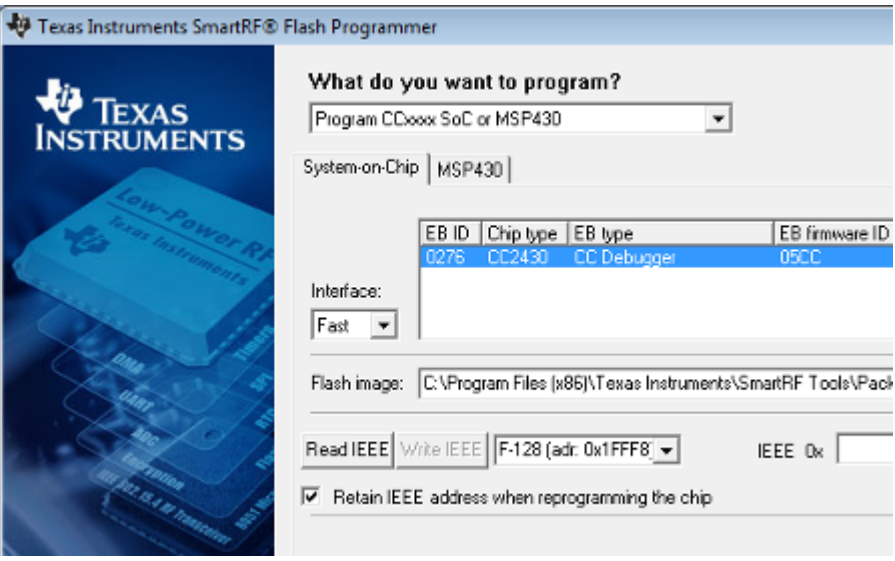

**Figure 5-2. SmartRF Flash Programmer**

<span id="page-14-4"></span>You can download SmartRF Flash Programmer from <http://www.ti.com/tool/flash-programmer>.

#### *IAR Embedded Workbench* [www.ti.com](http://www.ti.com)

#### <span id="page-15-0"></span>**5.3 IAR Embedded Workbench**

To develop software, program and debug the CC2541, use IAR Embedded Workbench for 8051.

| d Mit Brabadded Workbowh DP                                                                                                    |                                                                                                    |                                                                                                    |                                                                                                    |                                                                                                    |
|----------------------------------------------------------------------------------------------------|----------------------------------------------------------------------------------------------------|----------------------------------------------------------------------------------------------------|----------------------------------------------------------------------------------------------------|----------------------------------------------------------------------------------------------------|
| (ile GSt View Braject Bebug Texclinationents Egyptator Teols Window Help                                                                                                    |                                                                                                    |                                                                                                    |                                                                                                    |                                                                                                    |
| 00000101001001                                                                                                    | - インヤを目のみのありのサメチャン                                                                                                    |                                                                                                    |                                                                                                    |                                                                                                    |
| 5 8 8 3 3 8 5 5 8                                                                                                    |                                                                                                    |                                                                                                    |                                                                                                    |                                                                                                    |
| <b><i><u>Confession</u></i></b><br>٠                                                                                                    | Meloy a definition pointence has joint                                                                                                    | v v Storesmid;                                                                                                    |                                                                                                    | a Regular                                                                                                    |
| <b>Sebug</b><br>۰                                                                                                    | Worfine CONSTANT A<br>-<br>18                                                                                                    | v Lock<br>Goro                                                                                                    | - 131                                                                                                    | <b>Radio</b>                                                                                                    |
| $51 - 16$<br>Piles<br>Diffibiriky - Debug<br>×<br><b>I-G Professor</b><br>$x$ wais, about $[0,10]$<br>delivebase<br>lα<br>-Bill pointers p<br><b>HBS</b> use links<br><b>LBDO dowl</b><br>Drawing Hinks saffrid out | wording community<br>15<br>Wonfine CONSTANT C<br>CHEERST A + C<br>mangeed Long Doctunationed Long n. unsigned<br>// Sect profess now domy sprestions<br>10 da > bi<br><b>Hillard 1001</b><br>$10 - 20 = 11$<br>return ar<br>return Or<br><b>WOLG BALL-PROOF</b><br>unsigned long a = 100y<br>unsigned long n = 500;<br><b>VELDA: 180</b><br>m = Sonia, m = CORSTERN Cir.<br>DA41 | <b><i><u>ALCOHOL: 2001</u></i></b><br>BOV.<br>78.80<br>807<br><b>EBSORA</b><br>$\frac{1}{4}$ , $\frac{5}{16}$ at<br>410053<br>OH1<br>ਨ ਕਰੋ<br><b>480058</b><br>TH.<br>shills (-time)<br>807<br><b>4100SE</b><br>430<br>EBSORF<br>24 TV<br>959<br>680063<br>810062<br>57 pr<br>歰<br>110043<br>010065<br>譅<br>ы<br>EDONA<br>BOV<br>ma<br>680067<br>BOV.<br>EDISON<br>SC4<br>807<br>ED<br>680068<br>歰<br>EDDOKA<br><b>SCB</b><br>48<br><b>4800GD</b><br>II.<br>羉<br>EBBOAC<br>410068<br>폃<br>認<br>EBSOTE<br>680071<br>BOV<br>499072<br>п<br>BOY<br>010073<br><b>S'B'</b><br>807<br>680074<br>ET<br>鄹<br>m<br>EBSOTS<br>БÞ<br>490076<br>W,<br>EBSOTT<br>689078<br>鰶<br>000019<br><b>SERVICE</b><br>sъ<br>BOV<br>EBSOTE<br>гτ<br>BOY<br>EBSOVE<br><b>S'S</b><br>$\frac{107}{107}$<br>ET<br>68007D<br><b>PP</b><br><b>EBSOTE</b><br>110077<br>БĖ<br>詉<br>ESORE<br>π<br>48005 | 32.48.00<br>85.48600<br>PIDIN #0x01<br>P1.40x01<br>$\frac{1}{2}$ , $\frac{12}{4}$<br>$\frac{1}{2}$ , $\frac{1}{4}$<br>$\frac{1}{2}$ , $\frac{1}{4}$<br>A. 193<br>A. Pitarr<br>71.8<br>5.88<br>32.4<br>4.81<br>32.8<br>記<br>M13<br>緊張<br>37.4<br>87.4<br>37.4<br>野生<br>Ţ.<br>罫<br>87.4<br>87.4<br>37.4<br>野生<br>郎士 | $= 0x(1)$<br><b>ADCTSTR</b><br>$= 0$ solid if<br><b>ADCTSTL</b><br>$-0.38$<br><b>ASSETTELE</b><br>$n$ Owl 3<br><b>AGELTREE</b><br>$= 0x16$<br><b>AGCTSTRE</b><br>$= 0x49$<br><b>AGCTSTRL</b><br>$-$ Owd I<br><b>ASSITIVES</b><br>$= 0x54$<br><b>AGUINTIE</b><br>$= 0x85$<br><b>AGCTST2R</b><br>$= 0x0k$<br><b>AGCTST2L</b><br>$-$ Out 5<br><b>CEIPIE</b><br>CENTS<br>$= 0x04$<br>$= 0x0$<br><b>CSPCTRL</b><br>CSPT<br>$= 0$ will be<br>$-$ Guill<br><b>CREW</b><br>CSET<br>$-0x11$<br>CSES.<br>$= 0x11$<br><b>DACTSTR</b><br>$-0x11$<br>$-0$ and $1$<br><b>DALTISTL</b><br><b>FRANCIS</b><br>$= 0x41$<br><b>FSCTRLL</b><br>$= 0.065$<br>$-0.011$<br><b>FEBETATE</b><br>$-0.01$<br><b>FRATCI</b><br><b>FRATCH</b><br>$= 0x^{3}k$<br>$= 0x34$<br><b>FSMTCL</b><br>$-0.11$<br><b>FETETSE</b><br>$=0x10$<br><b>FETERAL</b><br><b>FSTST13</b><br>$= 0$ solid<br>$-0x32$<br><b>FSTST1L</b><br>$-0a$ 38<br><b>FETHT 28</b><br>$-0x21$<br><b>FETET 21</b><br>$= 0x82$<br><b>ESTST33</b><br>$-0x00$<br><b>FSTST JL</b><br>IEEE ATEED - Onti |
| Lag<br>The Dec 89 1416 17 2011; No verification eerars found daring developd.<br>The Dec 89 1416:17 2011: Doweload completed and verification successful<br>The Dec 80141647 2011: Target reset                     | <b>Ballie Line</b><br>The Dec 801-41617 2011; Loaded debuges: C1/40/4/sathyaw/8051_single/DebugilDa/Minky.g51                                                                                                    |                                                                                                    |                                                                                                    | F                                                                                                    |

**Figure 5-3. IAR Embedded Workbench**

You can find more information on IAR EW8051, including a free evaluation version download, at <http://www.iar.com/ew8051>.

#### <span id="page-15-3"></span><span id="page-15-1"></span>**5.4 BLE E2E Forum**

Visit the TI *Bluetooth* low energy E2E forum, [www.ti.com/ble-forum,](http://www.ti.com/ble-forum) for support during development.

| D Low Power RF Bluetooth E X                                                                                                    |                        |                                                                                                    |        |                 |                                                                                     |                             | <b>ACCASS CARD IN</b> |  |
|----------------------------------------------------------------------------------------------------|------------------------|----------------------------------------------------------------------------------------------------|--------|-----------------|-------------------------------------------------------------------------------------|-----------------------------|-----------------------|--|
| C     e2eti.com/support/low power rt/1/538.aspx                                                                                     |                        |                                                                                                    |        |                 |                                                                                     |                             | ் 0                   |  |
|                                                                                                    |                        |                                                                                                    |        |                 |                                                                                     |                             |                       |  |
| <b>TEXAS INSTRUMENTS</b>                                                                                                    |                        |                                                                                                    |        |                 | W Exceptes & Purchase Carl   Contact Us   TJ Worldwide: United States   ms.TJ Login |                             |                       |  |
| Products * Applications * Design Support * Sample & Duy                                                                             |                        |                                                                                                    |        | * All Seattless | Search by part number or keyword                                                    |                             |                       |  |
| T1 Home = T1 E2E Community = Support Forums = Low Power AT & Wineless Connectivity = Low Power AT Skyetooth@ Low Energy & HRT Forum |                        |                                                                                                    |        |                 |                                                                                     |                             |                       |  |
| TI E2E™ Community                                                                                                    |                        |                                                                                                    |        |                 | Sign In with my TI Login<br><b>Join</b>                                             |                             |                       |  |
| o Support Forums - Videos - Blogs o Groups                                                                                          |                        |                                                                                                    |        |                 | Search Community<br><b>B This Forum 10 Franchises Advanced Search</b>               |                             |                       |  |
| Options                                                                                                    |                        | <b>Low Power RF &amp; Wireless Connectivity</b>                                                                                                    |        |                 |                                                                                     | <b>BEI M. Res. C. Shore</b> |                       |  |
| O Subscribe via RSS                                                                                                    | <b>Board</b>           | Welcome to the Low Power RF & Wireless Connectivity Section of the TE EEE Support.<br>Community, Ask mandtons, share knowledge, evolves bleas, and help solve<br>problems with fullow engineers. To post a constion, club on the forum tab then "ties- |        |                 |                                                                                     | L3 Out this 5.00 feed       |                       |  |
| <b>Popular Discussions</b>                                                                                                    |                        |                                                                                                    |        |                 |                                                                                     |                             |                       |  |
| Dunamic Advertisite undete                                                                                                    |                        |                                                                                                    |        |                 |                                                                                     |                             |                       |  |
| CC2540 USB Dongle as a slave                                                                                                    | <b>Hone</b>            | <b>Annuncements</b>                                                                                                    | Forums | Films.          | Design Milled                                                                       | <b>New Post</b>             |                       |  |
| CC3543 hootingday<br>Which timer is used by OSAL/HAL                                                                                |                        | Low Power RF Bluetooth@ Low Energy & ANT Forum                                                                                                    |        |                 |                                                                                     |                             |                       |  |
| functionalis/7                                                                                                    |                        | A place for general discussions and collaboration on TT's epistion for Bluetooth@ low energy.                                                                                                    |        |                 |                                                                                     |                             |                       |  |
| current consumption in CC2541.                                                                                                    |                        |                                                                                                    |        |                 |                                                                                     |                             |                       |  |
|                                                                                                    | All Recent   Unverfied |                                                                                                    |        |                 |                                                                                     |                             |                       |  |
|                                                                                                    |                        | Topic V                                                                                                    |        |                 | Date V                                                                              | Realist V. View V.          |                       |  |
|                                                                                                    |                        | <b>Base constraint</b><br>TI Sluetooth LE wiki-page (ti.com/ble-wiki)                                                                                                    |        |                 | <b>Latest post by leasels</b><br>Sec. 10, 2012 8:05 aM                              | ٠                           | 111                   |  |
|                                                                                                    |                        | Texas Instruments BLE Stack 1.2.1 Released                                                                                                    |        |                 | Latest and in Great<br>Any 20, Oliv 2 7-53 Out                                      | $\alpha$                    | 1455                  |  |
|                                                                                                    |                        | Dynamic AdvertData update                                                                                                    |        |                 | Labout most by Andra R.<br>Sep 14, 2012 4:26 AM                                     | ÷                           | 4547                  |  |
|                                                                                                    |                        | Using CC-DEBUGGER with CC2540 and<br>TP162730                                                                                                    |        |                 | Laboat post by Fredrik K<br>Dec 14, 2012 4:11 AM                                    | ×                           | 72                    |  |
|                                                                                                    |                        | CC2540 USB Dongle as a slave                                                                                                    |        |                 | Labout post by Nide L.<br>Rep 14, 2012 4:09 AM                                      | x                           | 329                   |  |
|                                                                                                    |                        | ×                                                                                                    |        |                 |                                                                                     |                             |                       |  |

**Figure 5-4. BLE E2E Forum**

#### <span id="page-15-4"></span><span id="page-15-2"></span>**5.5 BLE Wiki**

TI's BLE Wiki contains application examples, guides, and documentation covering extra steps with which you might need help. The Wiki is managed by TI employees and E2E community members.

The Wiki is found at [www.ti.com/ble-wiki.](http://www.ti.com/ble-wiki)

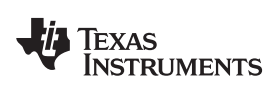

#### [www.ti.com](http://www.ti.com) *Links*

#### <span id="page-16-0"></span>**5.6 Links**

*TI BLE Advanced Remote User Guide* – ([SWRU343](http://www.ti.com/lit/pdf/SWRU343)) *TI BLE Stack and Software* – [www.ti.com/ble-stack](http://www.ti.com/ble-stack) *CC2540/41 BLE Software Developer's Guide* – [\(SWRU271](http://www.ti.com/lit/pdf/SWRU271)) *CC2540/41 User's Guide* – [\(SWRU191\)](http://www.ti.com/lit/pdf/SWRU191) *CC2541 Product Page* – [www.ti.com/cc2541](http://www.ti.com/cc2541)

#### **IMPORTANT NOTICE**

Texas Instruments Incorporated and its subsidiaries (TI) reserve the right to make corrections, enhancements, improvements and other changes to its semiconductor products and services per JESD46, latest issue, and to discontinue any product or service per JESD48, latest issue. Buyers should obtain the latest relevant information before placing orders and should verify that such information is current and complete. All semiconductor products (also referred to herein as "components") are sold subject to TI's terms and conditions of sale supplied at the time of order acknowledgment.

TI warrants performance of its components to the specifications applicable at the time of sale, in accordance with the warranty in TI's terms and conditions of sale of semiconductor products. Testing and other quality control techniques are used to the extent TI deems necessary to support this warranty. Except where mandated by applicable law, testing of all parameters of each component is not necessarily performed.

TI assumes no liability for applications assistance or the design of Buyers' products. Buyers are responsible for their products and applications using TI components. To minimize the risks associated with Buyers' products and applications, Buyers should provide adequate design and operating safeguards.

TI does not warrant or represent that any license, either express or implied, is granted under any patent right, copyright, mask work right, or other intellectual property right relating to any combination, machine, or process in which TI components or services are used. Information published by TI regarding third-party products or services does not constitute a license to use such products or services or a warranty or endorsement thereof. Use of such information may require a license from a third party under the patents or other intellectual property of the third party, or a license from TI under the patents or other intellectual property of TI.

Reproduction of significant portions of TI information in TI data books or data sheets is permissible only if reproduction is without alteration and is accompanied by all associated warranties, conditions, limitations, and notices. TI is not responsible or liable for such altered documentation. Information of third parties may be subject to additional restrictions.

Resale of TI components or services with statements different from or beyond the parameters stated by TI for that component or service voids all express and any implied warranties for the associated TI component or service and is an unfair and deceptive business practice. TI is not responsible or liable for any such statements.

Buyer acknowledges and agrees that it is solely responsible for compliance with all legal, regulatory and safety-related requirements concerning its products, and any use of TI components in its applications, notwithstanding any applications-related information or support that may be provided by TI. Buyer represents and agrees that it has all the necessary expertise to create and implement safeguards which anticipate dangerous consequences of failures, monitor failures and their consequences, lessen the likelihood of failures that might cause harm and take appropriate remedial actions. Buyer will fully indemnify TI and its representatives against any damages arising out of the use of any TI components in safety-critical applications.

In some cases, TI components may be promoted specifically to facilitate safety-related applications. With such components, TI's goal is to help enable customers to design and create their own end-product solutions that meet applicable functional safety standards and requirements. Nonetheless, such components are subject to these terms.

No TI components are authorized for use in FDA Class III (or similar life-critical medical equipment) unless authorized officers of the parties have executed a special agreement specifically governing such use.

Only those TI components which TI has specifically designated as military grade or "enhanced plastic" are designed and intended for use in military/aerospace applications or environments. Buyer acknowledges and agrees that any military or aerospace use of TI components which have *not* been so designated is solely at the Buyer's risk, and that Buyer is solely responsible for compliance with all legal and regulatory requirements in connection with such use.

TI has specifically designated certain components as meeting ISO/TS16949 requirements, mainly for automotive use. In any case of use of non-designated products, TI will not be responsible for any failure to meet ISO/TS16949.

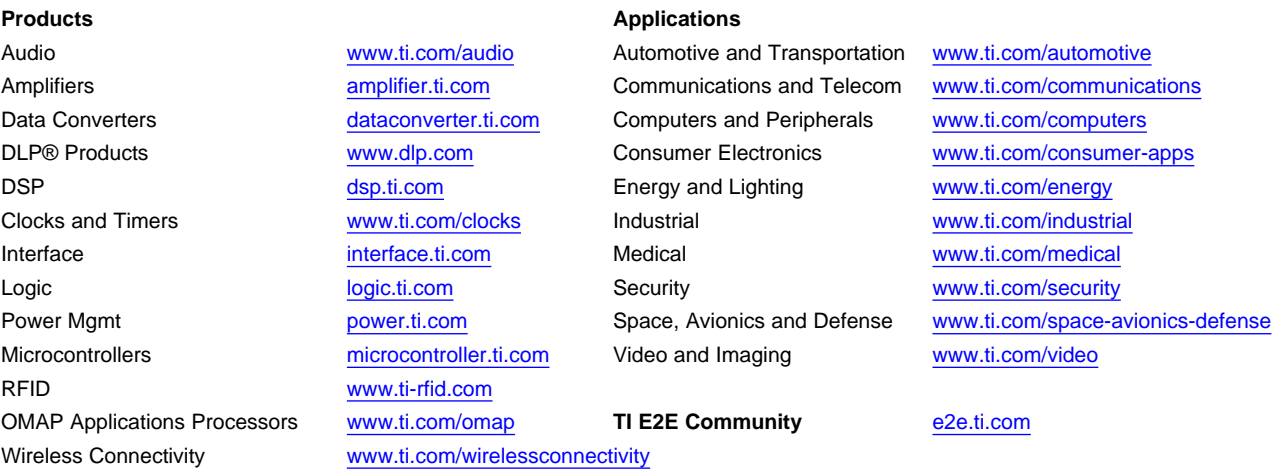

Mailing Address: Texas Instruments, Post Office Box 655303, Dallas, Texas 75265 Copyright © 2015, Texas Instruments Incorporated